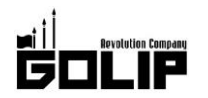

報道関係者各位

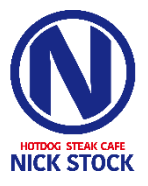

プレスリリース 2018年1月29日

株式会社ゴリップ

## ふわふわ甘い『マシュココ』&とろける『ティラミスパンケーキ』新登場! スイーツだっておまかせ!肉が旨いカフェ「NICK STOCK(ニックストック)」から 冬季限定カフェスイーツ提供スタート!

カフェらしからぬ"フォトジェ肉"なメニューが SNS やメディアで話題奮闘中!肉が旨いカフェ『NICK STOCK (ニックス トック)』の冬季限定ふわふわ甘い『マシュココ』&とろける『ティラミスパンケーキ』が新登場!

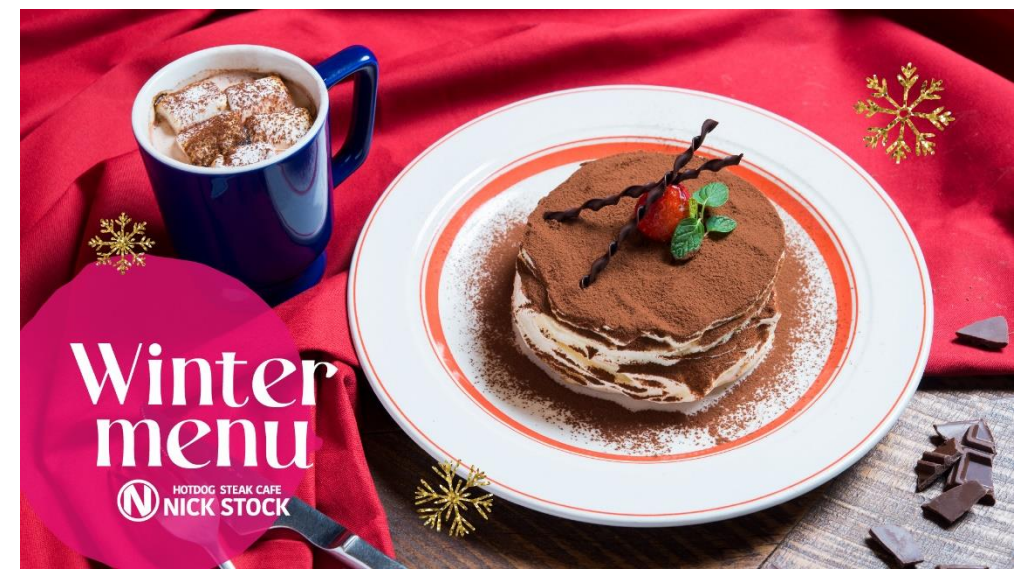

肉が旨いカフェ『NICK STOCK (ニックストック)』より、冬季限定甘さとほろ苦さの絶妙な味わい『ティラミスパン ケーキ」が新登場!創業以来こだわり続けるふわふわ食感のとろけるパンケーキは、生地からお店で手作りし、オー ダーごとに焼き上げてご提供。

焼き立てふわふわのパンケーキを三段重ねし、上から降 り振りかけたココアパウダーで上品な雰囲気が漂う逸品 に仕上げました。ココアの苦味にナッツが入ったマスカ ルポーネクリームの甘さとコクが加わって、ひと口食べ れば至福の時間へ。

また、限定ドリンク『マシュココ』も登場!ホットココ アにマシュマロを浮かべた、温まりたい寒い冬に飲みた くなる一杯です。

## ≪冬のとろけるスイーツ概要≫

名: NICK STOCK (ニックストック) 店 提供期間: 2月1日 (木) ~3月15日 (木) 提供店舗:京都リサーチパーク店/イオンモールKYOTO店/ 渋谷道玄坂店/トリエ京王調布店/枚方店/ 広島駅前店/渡辺通店/筑紫通り店 『ティラミスパンケーキ』:1,480円 (+税) 『マシュココ』:580円 (+税)

## 「肉が旨いカフェ」は肉が旨いだけじゃない!こだわりの「カフェスイーツ紹介」

肉料理だけでなく、カフェとしてのスイーツや NICK STOCK 自慢のパンケーキなどカフェメニューも充実! コーヒーや手作りスムージーなど、こだわりカフェドリンクとともに、気ままなカフェタイムをお過ごしいただけます。

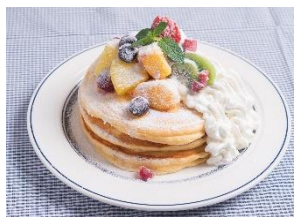

■パンケーキセット:850円~ ■ケーキセット:780円~ ■コーヒー (ブレンド/アイス): 280円 ■カフェラテ/カプチーノ:330 円

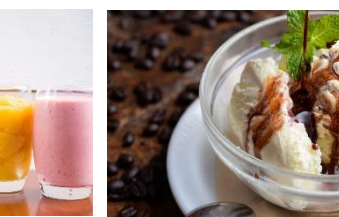

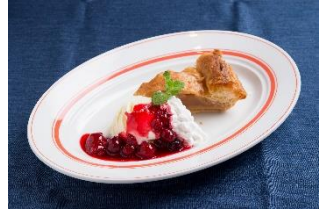

■フレッシュスムージー:560 円~

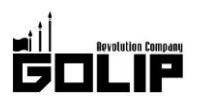

【肉が旨いカフェ NICK STOCK とは】 ≪コンセプトは「肉が旨いカフェ」≫

朝: 定番トースト or 名物ホットドッグで楽しむ選べるモーニングセット500円~! 昼:名物ハンバーグにステーキ/パスタなど全20種以上の豊富なメニューが魅力! カフェ: ふわふわパンケーキ&カフェドリンクのお得なセットメニュー新登場! 夜:フォトジェ肉なメニューを囲んで「旨い肉と美味い酒」をカジュアルなバルスタイルで!

"カフェらしからぬ"フォトジェ肉なメニュー達はインスタグラムで人気を集め、テレビ雑誌などのメディアでも話題に。また、「朝・昼・ カフェタイム・夜」と、時間帯ごとに異なるメニューを提供することから"4毛作カフェ"として、そのビジネスモデルにも注目が集まっ ている。現在、全国12店舗を展開中。

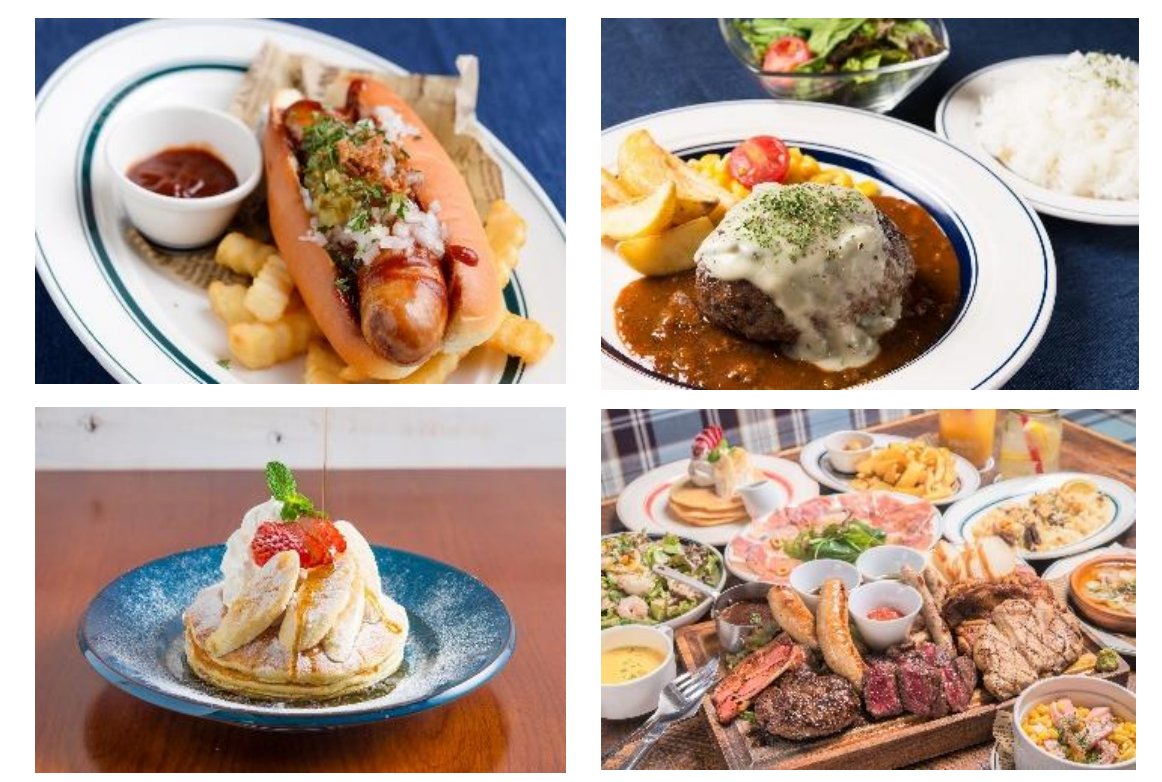

## 株式会社ゴリップ〔発信元・運営会社〕

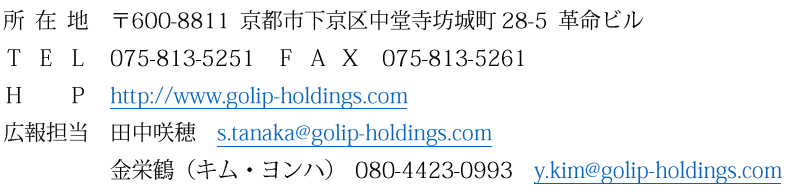

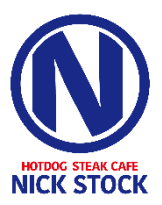